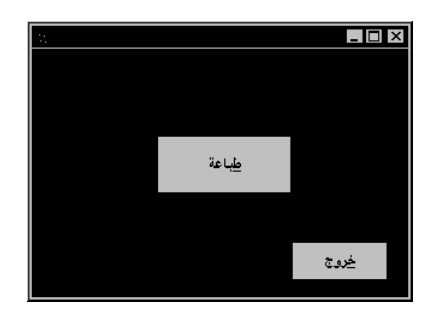

 الشكل 18-10 النموذج frmPrint (طور التصميم ).

الجدول .7-10 جدول خصائص النموذج **frmPrint** .

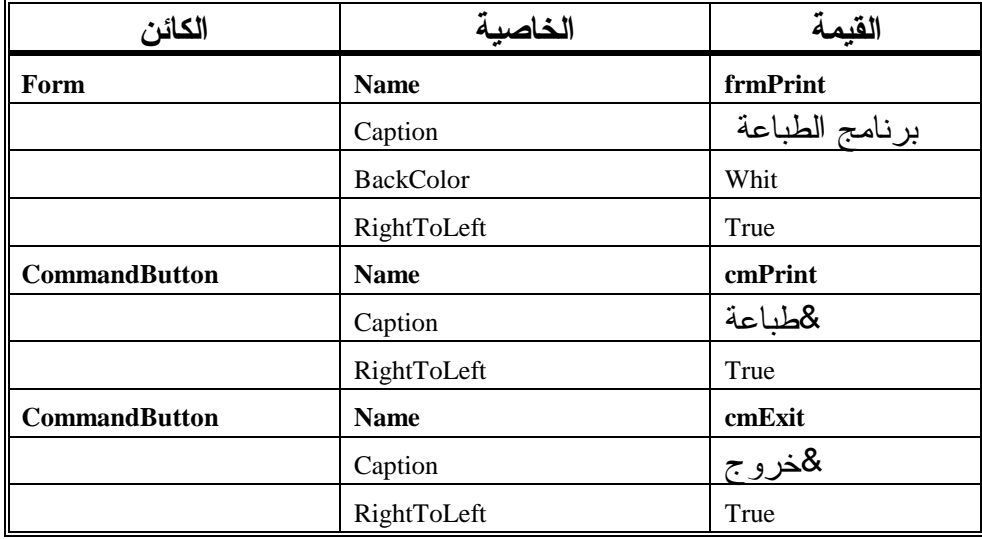

## إدخال نص برنامج الطباعة

-تأكد من احتواء قسم التصاريح العامة للنموذج frmPrint على العبارة Option : Explicit

```
يجب التصريح عن كل المتحولات'
Option Explicit
```
- أدخل النص التالي ضمن الإجراء ()Click\_cmdExit للنموذج frmPrint : **Private Sub cmdExit\_Click()** 

End

**End Sub** 

- أدخل النص التالي ضمن الإجراء ()Click\_cmdPrint للنموذج frmPrint : **Private Sub cmdPrint\_Click()** 

```
"بسم الله الرحمن الرحيم" Printer.Print
Printer.EndDoc
```